# Search Gal Comment ça marche ?

JMAG

## Réunion Générale ASOV IAP, France - 28 & 29 Octobre 2009

Sylvain LAFRASSE JMMC-PRE-2600-0007 Version 2.0

## Plan

- Description générale
- Architecture générale
- Description du Client
- Description du Serveur
- Catalogues de Calibrateurs

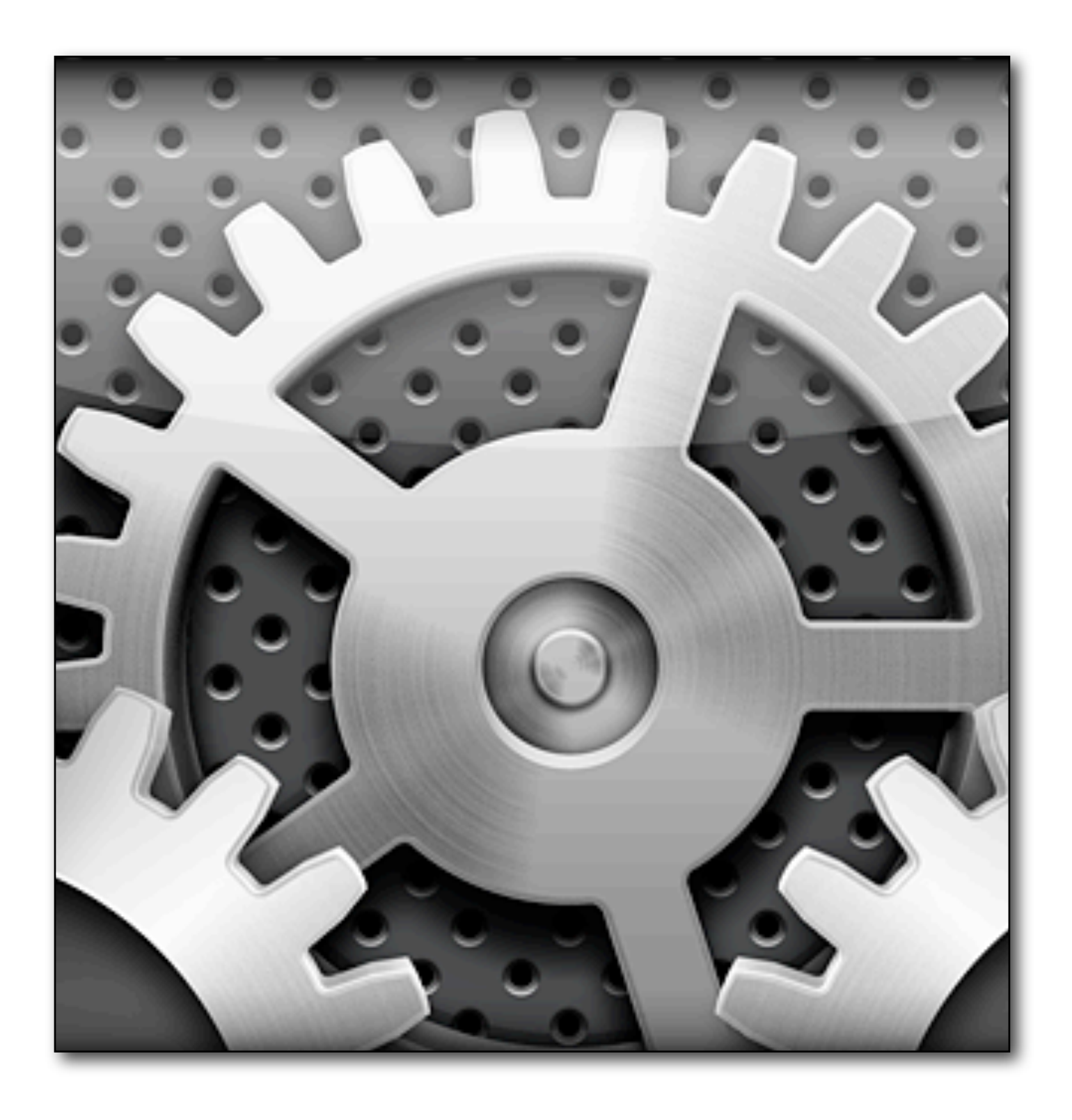

# Description Générale

- Recherche d'étoiles de calibration pour les observations en interférométrie optique
- Calcul de diamètres apparents à partir des magnitudes dans les différentes bandes pour:
	- une boîte dans le ciel
	- une ligne de base
	- une longueur d'onde

## Architecture générale

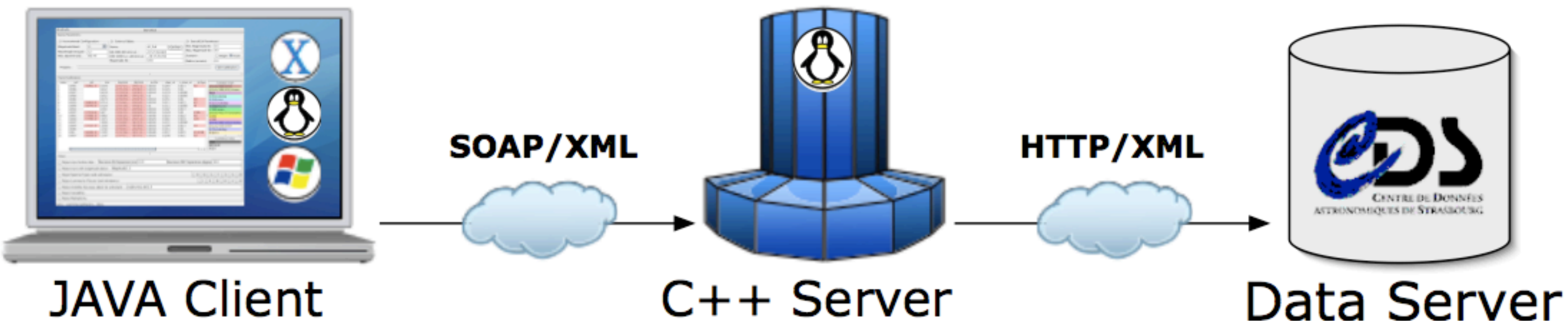

## **JAVA Client**

 $C++$  Server

## Description du Client

- Ecrit en Java
- Application de bureau (JNLP & JAR)
- 30K lignes de code + 10K lignes de librairies
- Requêtes au serveur JMMC asynchrones SOAP (interopérable WSDL)
- Décodage des résultats reçues (VOTable)
- Affichage et filtrage en local des résultats

## Description du Client

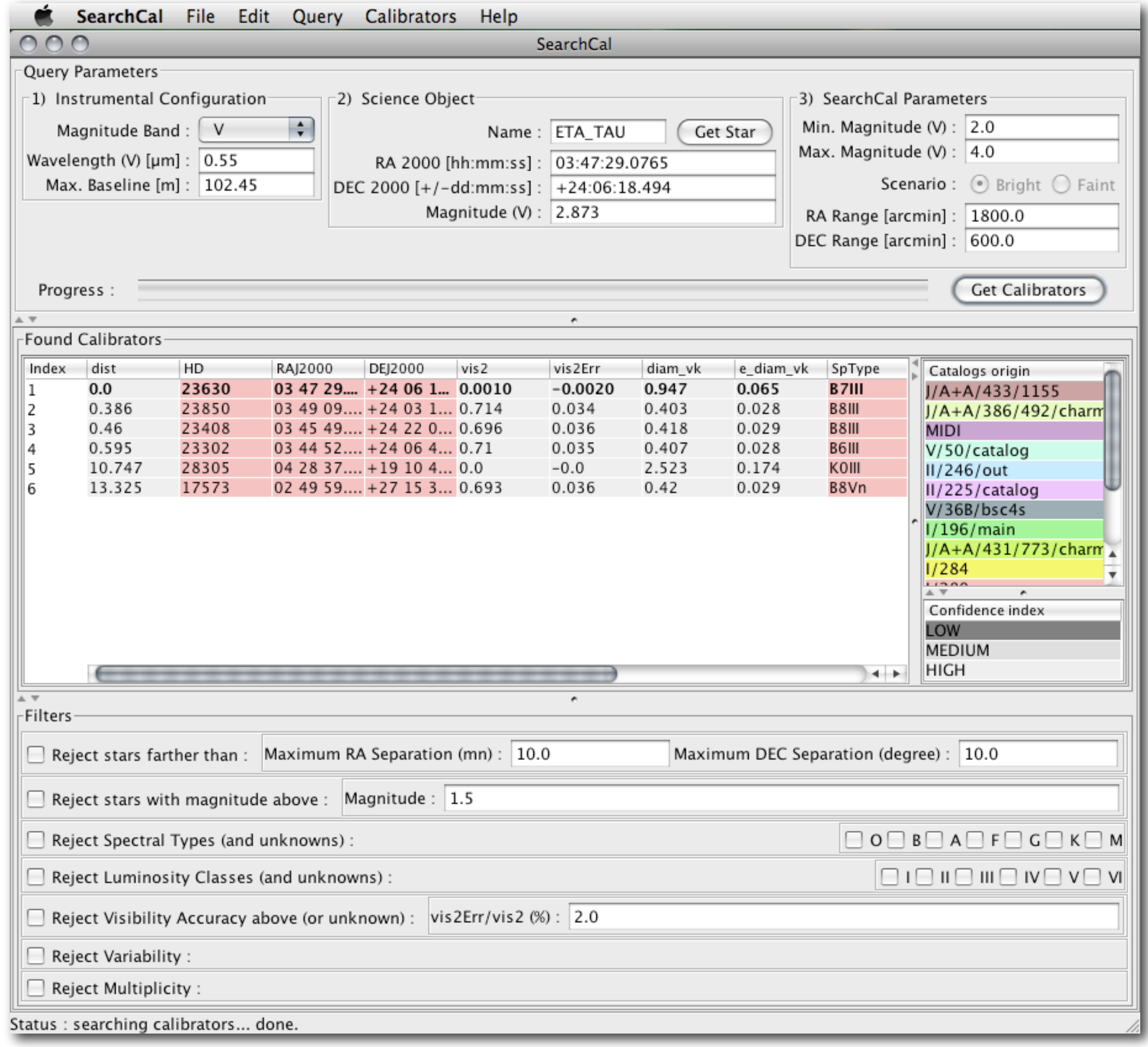

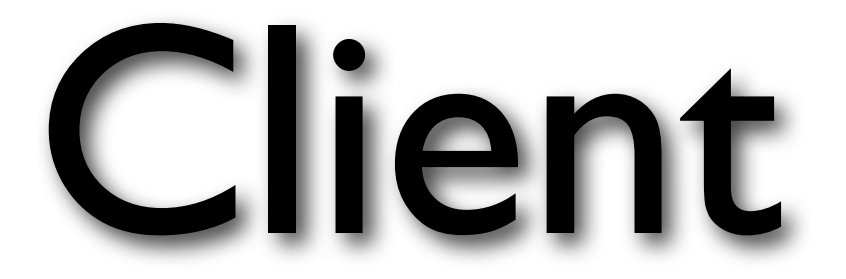

## Description du Serveur

- Ecrit en C/C++, démon Linux
- 90K lignes de code + 75K lignes de librairies
- Requêtes HTTP au serveur Vizier du CDS
- Décodage des données XML+CSV reçues
- Complétion des données manquantes et suppression des mauvais calibrateurs
- Sortie en VOTable 1.1

## Catalogues

- Catalogue de bons calibrateurs :
	- 40 000 sources, 5 jours d'interrogations
- Catalogue de mauvais calibrateurs :
	- basé sur DSA (ajout export XML+CSV)
	- -interface TomCat d'administration
- Analyse statistique grâce à TOPCAT/STILTS

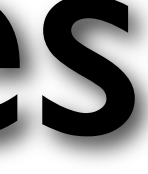

## Merci pour votre attention !

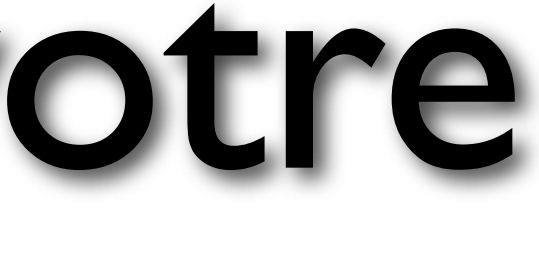